## Блок случайных событий

**ПРОГРАММНЫЙ БЛОК СЛУЧАЙНЫХ СОБЫТИЙ МОЖЕТ ВЫВОДИТЬ СЛУЧАЙНОЕ ЧИСЛОВОЕ ИЛИ ЛОГИЧЕСКОЕ ЗНАЧЕНИЕ. ВЫ МОЖЕТЕ ИСПОЛЬЗОВАТЬ РЕЗУЛЬТАТЫ БЛОКА СЛУЧАЙНЫХ СОБЫТИЙ, ЧТОБЫ РОБОТ ВЫПОЛНЯЛ РАЗЛИЧНЫЕ ДЕЙСТВИЯ, ВЫБРАННЫЕ СЛУЧАЙНЫМ ОБРАЗОМ.**

## Настройки блока «Случайное значение»

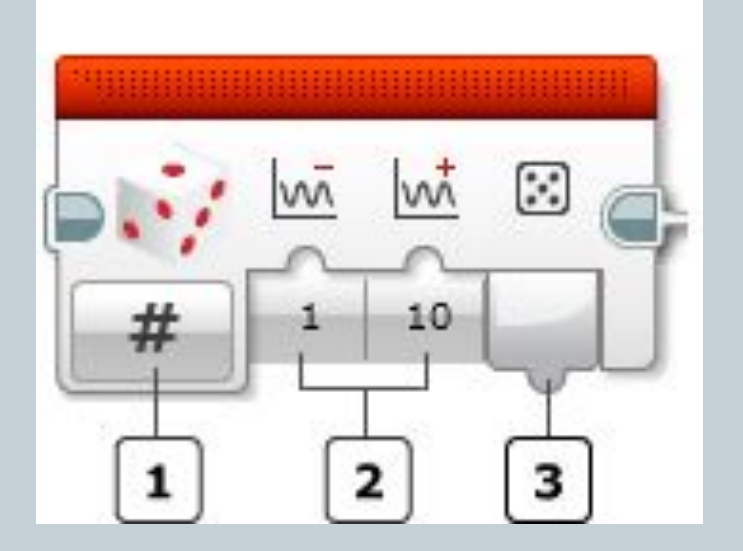

- 1. Выбор режима
- 2. Вводы
- 3. Выводы

## Режимы блока «Случайное значение»

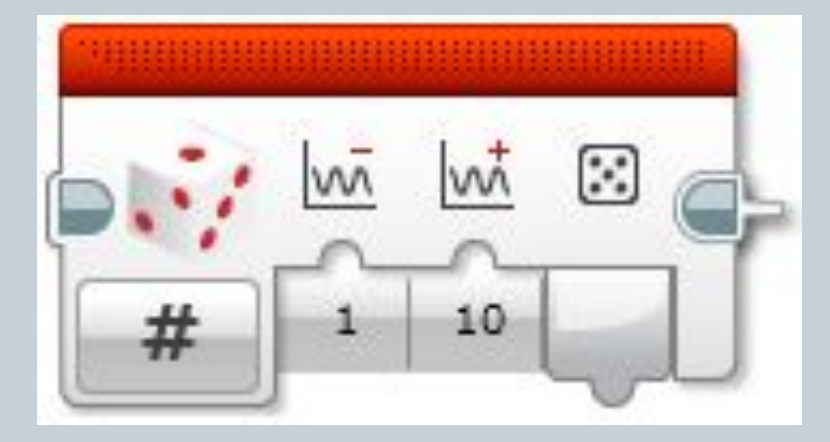

Числовое значение

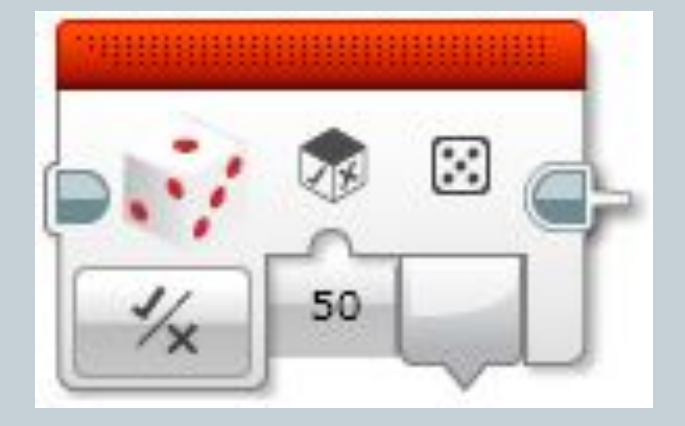

Логическое значение